# **DELHI PUBLIC SCHOOL, JAMMU SESSION 2018-2019 REVISION ASSIGNMENT (HALF YEARLY EXAMINATION) Topics: Ch:1 Parts of computer,Ch:3 Tux Paint, Ch:4 Understanding windows, Ch-5 Working with paint Class III** SUB:- **COMPUTER**

### **SECTION A**

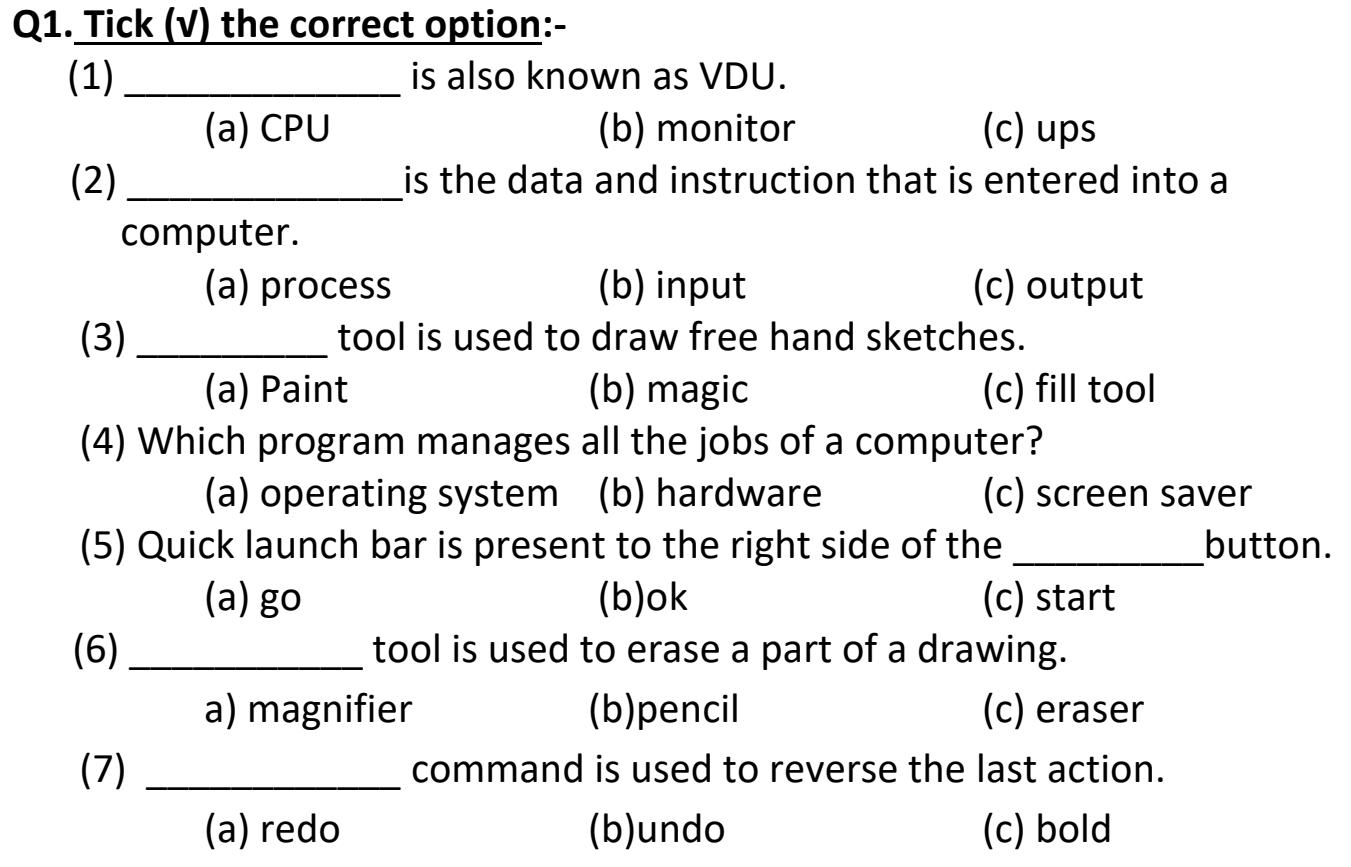

## **SECTION B**

## **Q2. Very Short Answers :-**

- 1. What is computer?
- 2. Which tool is used to save a drawing?
- 3. Who is the founder of Microsoft Corporation?
- 4. What are icons?
- 5. Name the box that displays the preview of the screen saver.

#### **SECTION C**

#### **Q3. Short Answers:-**

- 1. Define the term windows?
- 2. What are the two selection tools in MS-Paint?
- 3. What is Paint tool?
- 4. List any two features of a computer.
- 5. Define the tools:- 1) magic 2) line tool
- 6. What is CPU?

### **SECTION D**

#### **Q4. Long Answers:-**

1. Write the shortcut keys for the following:-

a) I P O b) LCD c) CU d) VDU

- 2. Briefly explain the use of Quick launch bar.
- 3. Explain undo and redo command.